# **ANEXO B**

# **Criterios de Selección y Comparación de Herramientas para la Construcción del Prototipo.**

**YouTube Data API:** La API de datos de YouTube permite a una aplicación accede a la funcionalidad disponible dentro del sitio web de YouTube. Entre las funcionalidades previstas por la API del sitio web de YouTube se encuentran: la búsqueda de videos, subir videos, actualizar videos, acceder a listas de reproducción, suscripciones, videos favoritos, y más. Por último interactuar con los videos de otros usuarios por medio de suscripciones, calificación de videos, y otras acciones específicas de una cuenta de esta RSV de videos.[1].

**YouTube Data API V2:** La versión dos (2) de la API de datos de YouTube, está diseñada usando el protocolo de datos de Google en su versión dos (2), este es un protocolo basado en http, que accede directamente a los datos suministrados por la API, y brinda como resultado respuestas en formato AtomPub XML, JSON, o notación de objetos JavaScript.[2], las librerías suministradas por Google permiten el manejo de la API de datos v2, por medio de .NET, Java, PHP, Phyton o directamente con peticiones HTTP.

# **Restricciones de la Api de Datos de YouTube**

La Api de datos de YouTube en su versión 2 cuenta con dos restricciones importantes, la primera consiste en que solo permite retornar los primeros 500 resultados de cada búsqueda, y la segunda consiste en que la API solo permite un número limitado de peticiones en un intervalo de tiempo. Para el caso puntual de esta implementación la única restricción que afecta es la primera, ya que limita el set de datos a conformar.

# **Tecnologías Front-END**

El término Front-END hace referencia a las tecnologías del lado del cliente, que corren en el navegador por ejemplo: HTML, CSS, HTML5, CSS3, JavaScript, jQuery.

**HTML**: por sus siglas en inglés HTML (Lenguaje de marcado de híper texto, "HyperText Markup Languaje"), es un lenguaje estándar de etiquetas definido por la W3C para la elaboración contenido de páginas web, el cual se basa en referenciar la ubicación de recursos (imágenes, videos, scripts…etc.), por medio de texto[3].

**CSS:** por sus siglas en inglés CSS (Hojas de estilo en cascada, "Cascading Style Sheets"), es un mecanismo simple para definir la representación semántica (formato y estilos) dentro de documentos web (ej: fuentes de letra, colores, espaciamiento, bordes…etc.). [4]

**HTML5:** es la quinta actualización importante de HTML, entre sus mejores incluye etiquetas para interactuar con la web semántica, manejo optimizado de contenidos multimedia, canvas 2d y 3d y algunas API como son: API para el manejo de "Drag & Drop" mediante eventos, API de geo posicionamiento, API de almacenamiento de datos en el computador, web sockets, entre otros.[5]

**CSS3:** es la tercera actualización importante de CSS, la cual se caracteriza por ser modular, cada módulo define mejoras con respecto a las anteriores definidas por las actualización anteriores(css1,css2). Hay tres módulos recomendados por parte de la W3C, "Selectores", "Espacios de nombres" y "Color", y cabe resaltar que aún hay muchos módulos en proceso de evaluación y estandarización. [6]

**JavaScript:** Es un lenguaje de programación interpretación que permite ser ejecutado desde el lado del cliente, y del lado del servidor, del lado del cliente es implementado como parte del navegador y permite realizar mejoras en la interfaz de usuario y en la interacción dinámica de este , con las páginas web. JavaScript está estandarizado según la especificación ECMA[7].

**jQuery:** Es una librería de software libre de JavaScript bajo las licencias MIT y GNU v2, y permite:

- Simplificar la interacción con HTML.
- Interactuar con el árbol DOM (Document Object Model, Modelo en Objetos para la Representación de Documentos).
- Manejar eventos.
- Desarrollar animaciones.
- Flexibilidad y extensibilidad.[8]

#### **Selección de las tecnologías Front-END a ser utilizadas:**

No es necesario seleccionar una sola tecnología, para el desarrollo del lado del cliente, ya que todas pueden coexistir dentro de un mismo proyecto, y se irán enunciando durante el desarrollo del mismo.

#### **Tecnologías Back-END**

El termino Back-END hace referencia a las tecnologías del lado del servidor, ejemplo: (PHP, Ruby on Rails, Django, Node.js, .NET, Java, Phyton).

**PHP**: PHP deriva su nombre del inglés (preprocesador de hipertexto, Hypertext Pre-processor), en un lenguaje de propósito general a base de scripts ampliamente usado en la web, y que puede ser embebido dentro del HTML.[9]

**NET:** Es un Framework de Microsoft, que funciona independiente de la plataforma hardware y que soporta la creación y funcionamiento de aplicaciones de nueva generación y servicios web basados en XML. Además el Framework está diseñado para cumplir los siguientes objetivos:

- Proveer un entorno de programación orientada a objetos ya sea si el objeto es almacenado y ejecutado de manera local, ejecutado local pero distribuido por internet o ejecutado remotamente.
- Proveer un ambiente de ejecución de código; que minimice los conflictos de despliegue y versiona miento; que promueva la ejecución segura de código, incluyendo código creado por terceros conocidos o desconocidos; que elimine los problemas de performance.
- Hacer la experiencia de los desarrolladores consistente, a través de diferentes tipos de aplicaciones, tales como las basadas en Windows y las basadas en aplicaciones web, de una manera estandarizada.[10]

**Java:** Java es el punto de partida, para virtualmente cualquier tipo de aplicación en red, y es el estándar global para el desarrollo y despliegue de aplicaciones móviles, juegos, contenido en la web, y software empresarial. Con más de 9 millones de desarrolladores alrededor del mundo, Java cuenta con herramientas avanzadas, un ecosistema maduro, y un desempeño robusto además permite portabilidad independiente de la plataforma por medio de su VM("Virtual Machine", máquina virtual). [11]

**Phyton:** Es un lenguaje de programación multiparadigma que permite trabajar más rápidamente e integrar más fácilmente los sistemas ya que soporta la orientación a objetos, programación imperativa y programación funcional. Python corre sobre Windows, Linux/Unix, Mac OS X, y ha sido portado a las máquinas virtuales de Java y .NET.[12]

### **Selección de tecnologías Back-END a ser utilizadas:**

Se decidió usar la versión de Java de la API de datos de YouTube, debido a que la funcionalidad que proporcionan todos los lenguajes son iguales, pero no se cuenta con una formación en Phyton ni en .NET, por lo cuales estos lenguajes son descartados. Por otro lado PHP brinda una facilidad visible con respecto a Java en cuanto a la programación de la API, a la luz de las primeras pruebas con los ejemplos mostrados por la misma, pero el grado de complejidad que implica la elaboración del servicio web, en este lenguaje en contra de la facilidad de creación por medio de un wizzard en Java, inclina la balanza a favor de Java.

#### **Entorno de Desarrollo**

**Netbeans y Eclipse:** son entornos de desarrollo que soportan fácilmente el desarrollo de aplicaciones para escritorio, dispositivos móviles, y aplicaciones web, debido a su soporte de HTML,html5, JavaScript, CSS, PHP, Jsp , Java, JavaEE y más.

La elección de Netbeans como entorno del desarrollo, está ligada únicamente a la preferencia del desarrollador, ya que ambos presentan soporte para la API de YouTube, y tienen características similares.

# **Instalación del API de datos de YouTube V2.**

Para poder utilizar de la manera correcta la Versión 2 de la Api de datos de YouTube, es importante tener en cuenta las siguientes librerías, o dependencias.

**Figura B.1.** Librerias utilizadas en el funcionamiento de la v2 de la api de YouTube.

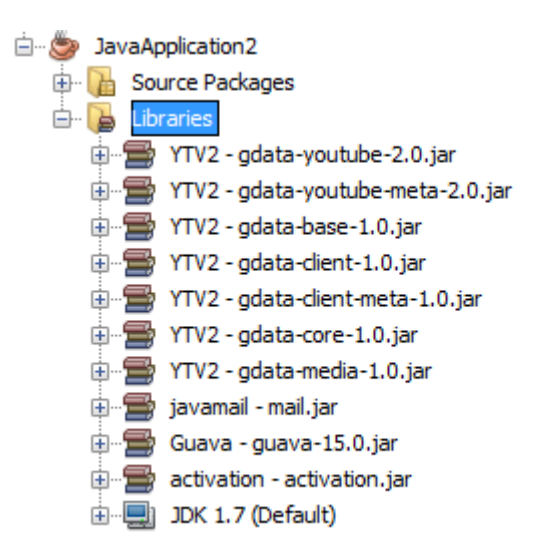

Las que están precedidas de gdata, consisten en las librerias relacionadas al google data protocol, entre las cuales se encuentran , la librería núcleo, base, cliente,media, y las relacionadas directamente a las funcionalidades de Youtube. Por otro lado tenemos a las librería javamail, Guava, y activation, las cuales no son directamente desarrolladas en conjunto con la api de YouTube, pero la funcionalidad de la misma depende de ellas. Es importante destacar que las librerias fueron descargadas, del sitio de desarrolladores de google, y de el sitio de Oracle respectivamente.

# **Comparación de los servicios Web RESTful y los servicios Web SOAP.**

En esta sección se hace una comparación entre los servicios web RESTful y los basados en SOAP, para posteriormente hacer una elección, sobre la tecnología a utilizar.

**Servicios Web SOAP:** inicialmente se nombró por las siglas en Inglés SOAP("Simple Object Access Protocol", protocolo simple de acceso de objetos), pero después se denominó simplemente SOAP porque no usa directamente ningún objeto. Este protocolo está diseñado para ambientes descentralizados y distribuidos, usa archivos XML, para pasar información entre nodos, el intercambio de mensajes se hace desde el remitente SOAP, hasta el receptor SOAP. SOAP puede tener métodos hechos a medida por el programador y se usan los protocolos SMTP, HTTP y JMS.[13]

**Servicios Web RESTful:** REST ("Representational State Transfer", Transferencia de Estado Representacional), REST define un conjunto de principios de arquitectura con el cual se puede diseñar servicios Web, que se enfoquen en los recursos del sistema, incluyendo los estados de los recursos, y como los estados de estos recursos son transferidos por medio del protocolo HTTP. Algunas de las particularidades de los servicios REST son:

- Usa los métodos HTTP de manera explícita.
- No tienen estado, conversacional.
- Exponen directamente las URI("Uniform Resource identifier", identificador uniforme de recursos).
- Envía sus respuestas por medio de archivos en XML, JSON("JavaScript Object Notation", Notación de objetos de JavaScript ) o ambos[14].

#### **Ventajas de REST y de SOAP**

**Tabla B.1.** Comparación entre REST y SOAP[15]

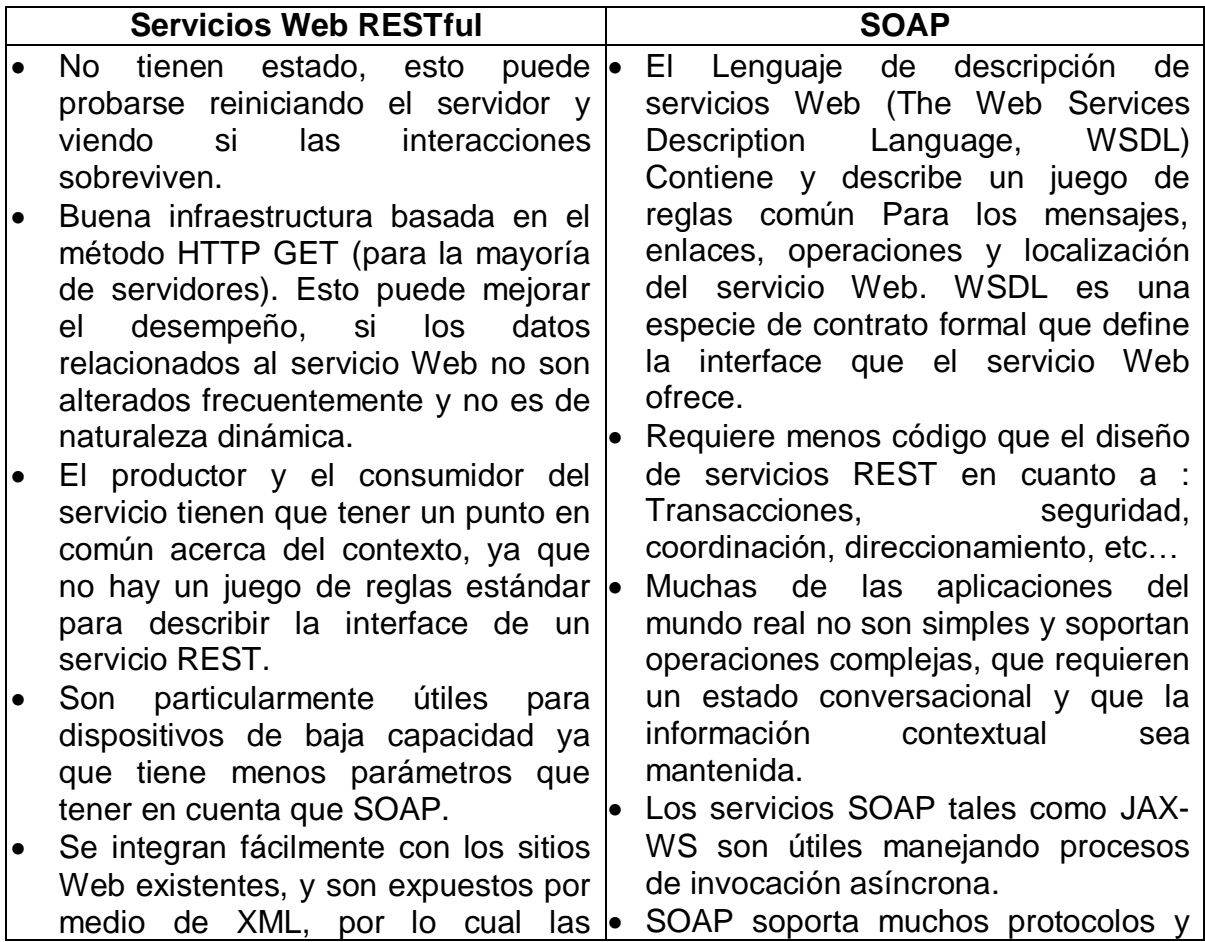

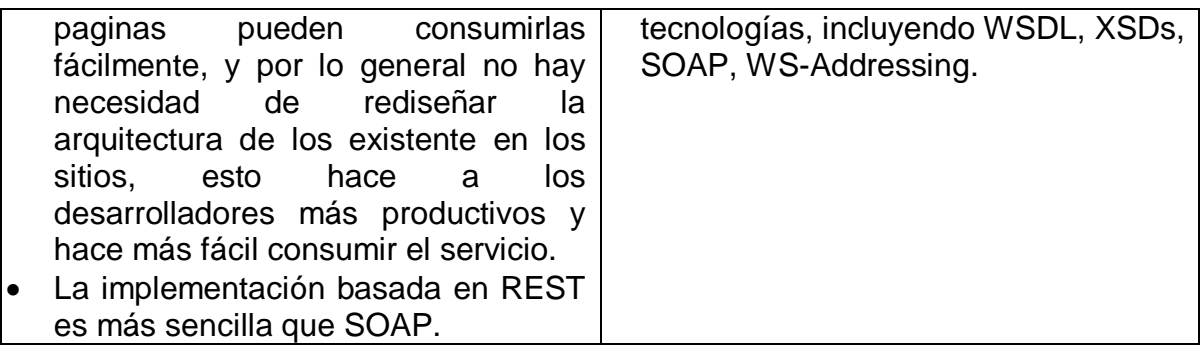

**JAX-RS:** JAX-RS es una API de Java que permite a los desarrolladores construir rápidamente servicios Web RESTful sobre aplicaciones de tipo javaEE.[16]

**Jersey:** Jersey es un Framework que potencia las funcionalidades de JAX-RS, para la construcción de servicios Web RESTful[17]

**GlassFish:** Es un servidor de aplicaciones que tiene versión de código abierto y paga, el cual es compatible con la versión empresarial de Java (Java EE), es desarrollado por Oracle y la comunidad de GlassFish usando una licencia de código abierto. [18]

**JPA:** La especificación JPA (API de persistencia de Java, "Java Persistence API"), estandariza los metadatos necesarios para el uso transparente del mecanismo de persistencia basado en el paradigma de mapeo objeto/relacional.[19]

**Java JUNG API:** JUNG ( El Framework Universal Para Redes/ Grafos, "Java Universal Network/Graph Framework"), es una conjunto de librerías que provee un lenguaje común y extensible, para el modelado, análisis y visualización de datos que puedan ser representados como un grafo o una red. Está escrito en Java, lo que permite usar toda la potencialidad de este lenguaje en conjunto con otras librerías.

La arquitectura de JUNG está diseñada para soportar una variedad de representaciones de entidades y sus relaciones, tales como grafos directos e indirectos, grafos multimodales, grafos con ejes paralelos, e híper grafos. Además soporta la implementación de algoritmos numéricos basado en la teoría de grafos, la minería de datos, el análisis de redes sociales como (centralidad, PageRank, HITS, etc…)[20].

**Valores de HITS y PageRank para las pruebas realizadas.**

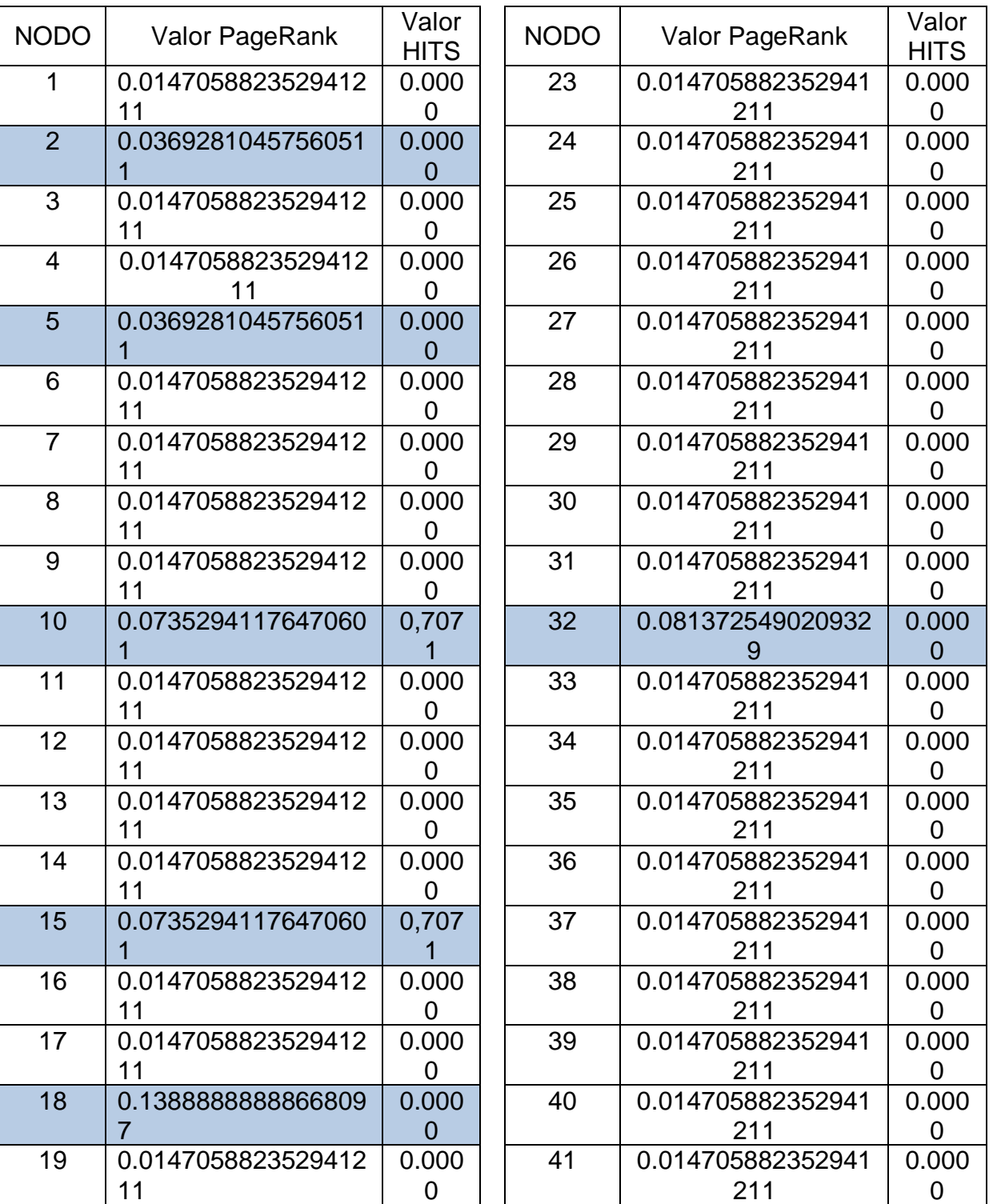

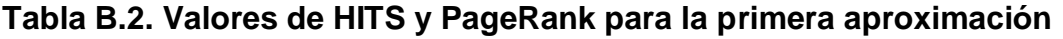

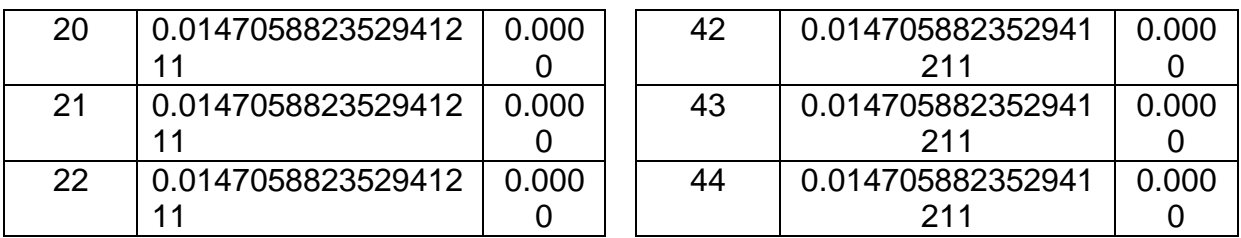

Se subrayaron los valores más importantes para PageRank y HITS, lo que nos permite concluir que debido a las pocas relaciones sociales encontradas en el grafo, PageRank brinda mayores posibilidades que HITS. Es importante destacar que los valores de PageRank en la segunda prueba se encuentran entre un máximo de 0.0016889325224222276 y un mínimo de 9.886949235884099E-5, y los valores de HITS varían de un máximo de 0.038669999999999996 hasta un mínimo de 9.999999999999999E-5 . La razón principal para descartar HITS en la evaluación es que revisando el top de los primeros 30 videos, ninguno correspondía a temas relevantes en diabetes.

#### **Aplicación y Pruebas**

El código fuente de la aplicación desarrollada en Java, así los resultados de la Evaluación desarrollados por medio de una base de datos en el programa SPSS, pueden ser consultados en la carpeta de DropBox

**<https://www.dropbox.com/sh/zmhr2az9u5p1y90/3ybPOE4NSW>**

# **Diagrama de Actividad correspondiente a Valorar Videos.**

**Figura B.2.** Diagrama de actividad correspondiente a Valorar Videos.

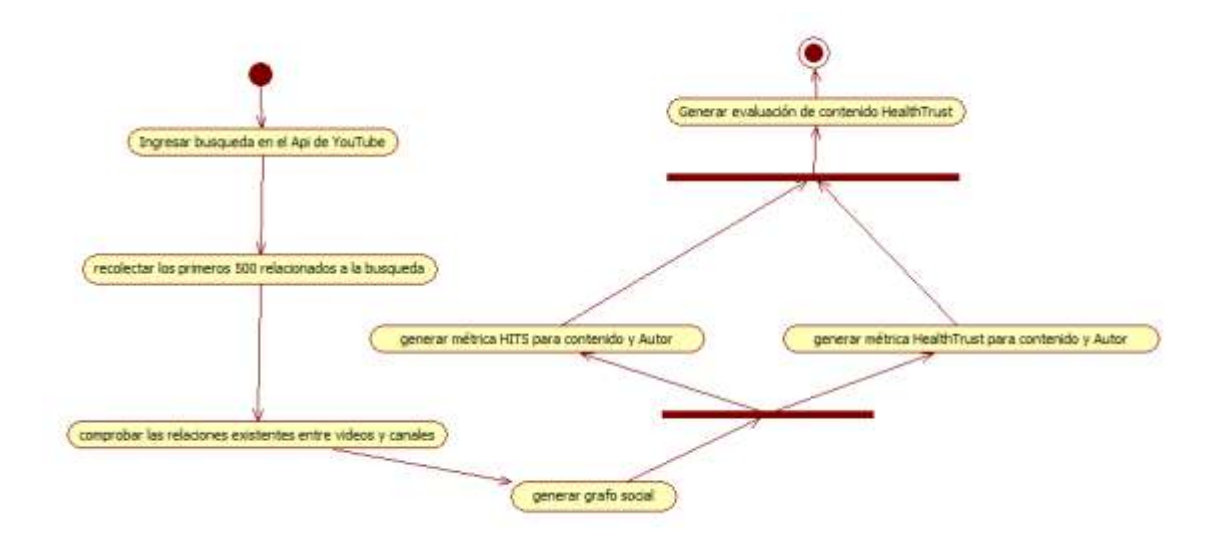

En la figura B2, se puede observar el diagrama de actividad correspondiente al caso de uso Valorar Video. En el cual se muestra el proceso que se lleva a cabo para asignar las valoraciones a los videos obtenidos por medio de la API de datos de YouTube.

# **Diagramas de Paquetes**

El servicio se desarrolló basado en el patrón de diseño Modelo Vista Controlador, que pretende separar la lógica del negocio, la lógica de datos, y las interfaces. En las figuras B3-B6, se muestra el diagrama de paquetes en general, y los diagramas para el modela, la vista y el controlador, respectivamente.

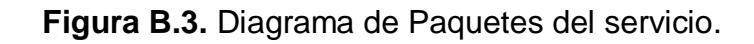

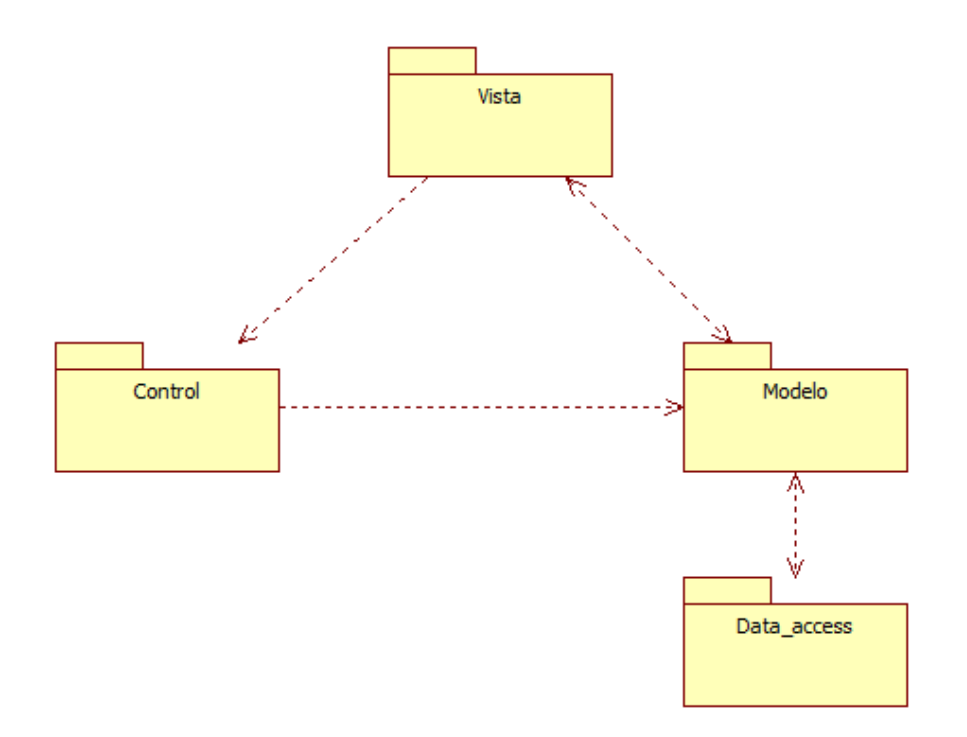

**Figura B.4.** Diagrama de Analisis para el paquete vista

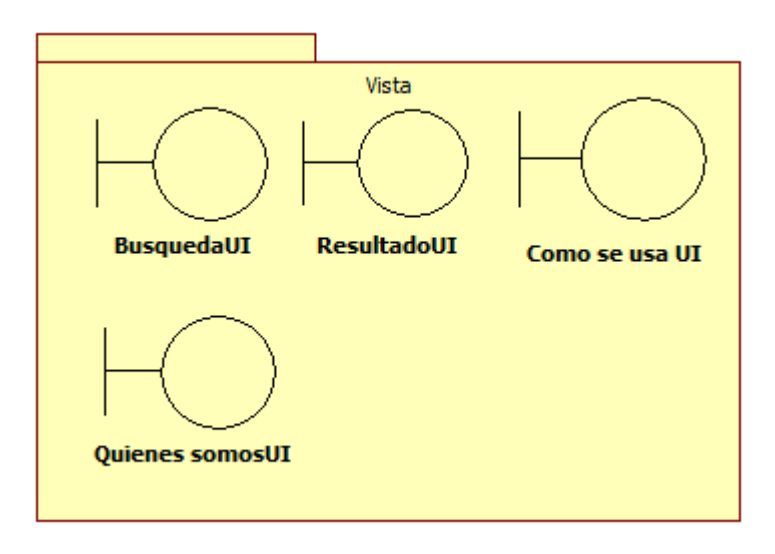

**Figura B.5.** Diagrama de Analisis para el paquete modelo

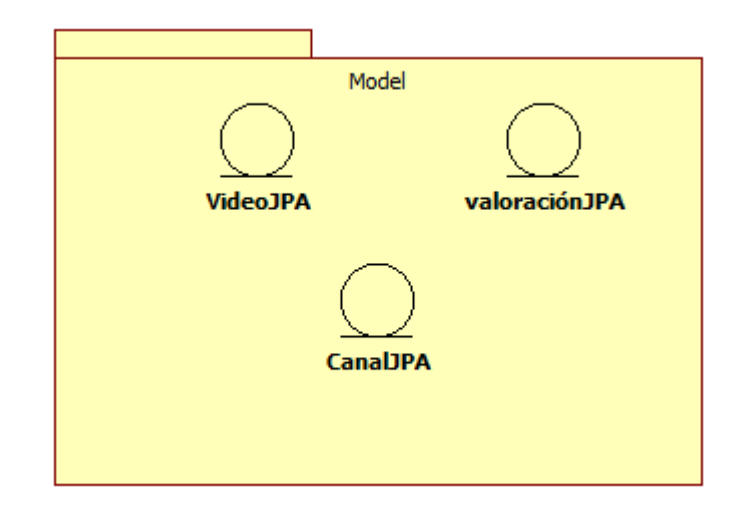

**Figura B.5.** Diagrama de Analisis para el paquete controlador

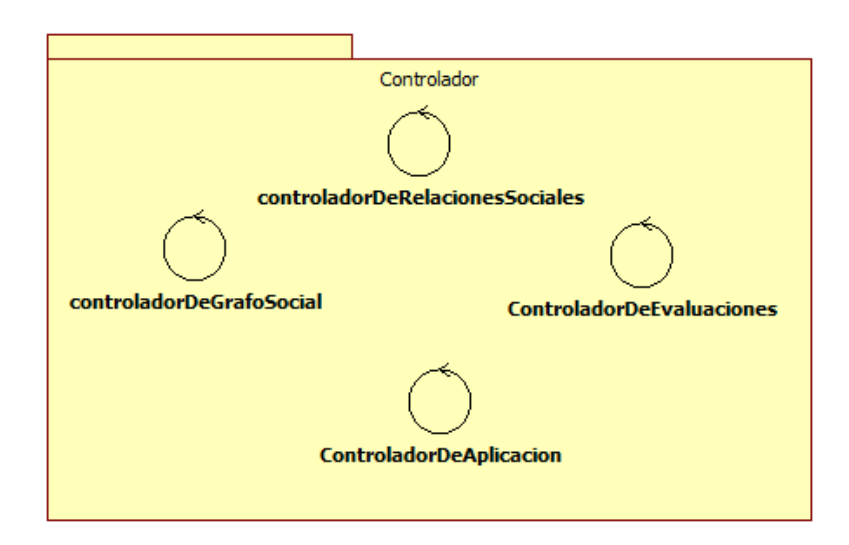

- [1] «YouTube API v2.0 Audience YouTube Google Developers». [Online]. Available: https://developers.google.com/youtube/2.0/developers\_guide\_protocol\_audien ce. [Accessed: 13-nov-2013].
- [2] «Developer's Guide Overview Google Data APIs Google Developers». [Online]. Available: https://developers.google.com/gdata/docs/developersguide. [Accessed: 13-nov-2013].
- [3] «W3C XHTML2 Working Group Home Page». [Online]. Available: http://www.w3.org/MarkUp/. [Accessed: 13-nov-2013].
- [4] «Cascading Style Sheets». [Online]. Available: http://www.w3.org/Style/CSS/. [Accessed: 13-nov-2013].
- [5] «HTML 5.1 Nightly». [Online]. Available: http://www.w3.org/html/wg/drafts/html/master/Overview.html. [Accessed: 13 nov-2013].
- [6] «CSS Values and Units Module Level 3». [Online]. Available: http://www.w3.org/TR/css3-values/#calc. [Accessed: 13-nov-2013].
- [7] P. Ferguson, «Network ingress filtering: Defeating denial of service attacks which employ IP source address spoofing», 2000.
- [8] «jQuery». [Online]. Available: http://jquery.com/. [Accessed: 13-nov-2013].
- [9] «PHP: Hypertext Preprocessor». [Online]. Available: http://www.php.net/. [Accessed: 13-nov-2013].
- [10] «Overview of the .NET Framework». [Online]. Available: http://msdn.microsoft.com/en-us/library/zw4w595w.aspx. [Accessed: 13-nov-2013].
- [11] «Oracle and Java | Technologies | Oracle». [Online]. Available: http://www.oracle.com/us/technologies/java/overview/index.html. [Accessed: 14-nov-2013].
- [12] «Python Programming Language Official Website». [Online]. Available: http://www.python.org/. [Accessed: 14-nov-2013].
- [13] B. Suda, «SOAP Web Services», *Retrieved June*, vol. 29, p. 2010, 2003.
- [14] «RESTful Web services: The basics». [Online]. Available: http://www.ibm.com/developerworks/webservices/library/ws-restful/. [Accessed: 14-nov-2013].
- [15] «REST vs. SOAP: How to choose the best Web service». [Online]. Available: http://searchsoa.techtarget.com/tip/REST-vs-SOAP-How-to-choose-the-best-Web-service. [Accessed: 14-nov-2013].
- [16] «The Java Community Process(SM) Program JSRs: Java Specification Requests - detail JSR# 311». [Online]. Available: http://jcp.org/en/jsr/detail?id=311. [Accessed: 15-nov-2013].
- [17] «Jersey». [Online]. Available: https://jersey.java.net/. [Accessed: 15-nov-2013].
- [18] «GlassFish Server Roadmap». [Online]. Available: https://glassfish.java.net/roadmap.html. [Accessed: 15-nov-2013].
- [19] «Hibernate EntityManager». [Online]. Available: http://docs.jboss.org/hibernate/entitymanager/3.5/reference/en/html\_single/#d 0e46. [Accessed: 15-nov-2013].
- [20] «JUNG Java Universal Network/Graph Framework». [Online]. Available: http://jung.sourceforge.net/. [Accessed: 15-nov-2013].